https://www.100test.com/kao\_ti2020/621/2021\_2022\_java\_E8\_AE\_ A4\_E8\_AF\_81\_c104\_621011.htm

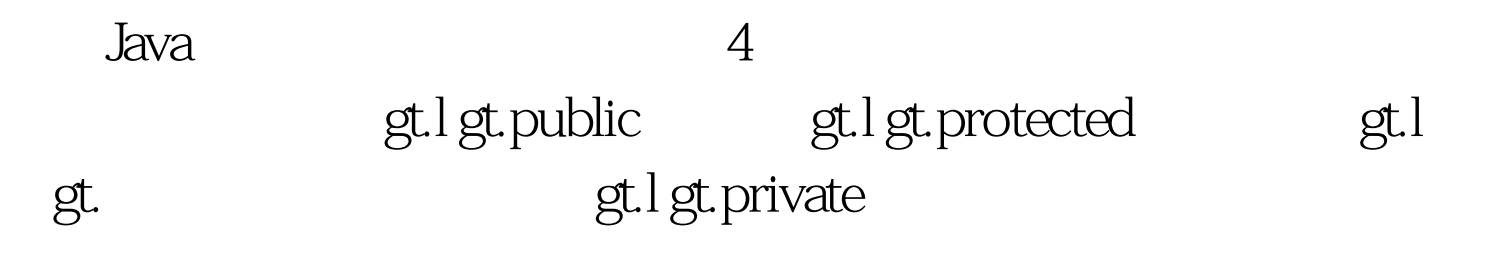

public class AccessControl { int n. public AccessControl(){ init(). }private void init(){} protected void test(int k) $\{\}\$ 

 $n$ 

2 public

## publicYesYesYesYesprotectedYesYesYesNo YesYesNoNoprivateYesNoNoNo  $Y$ es No $\hspace{1cm}$ public public public

public public protected

protected

private

private

private

public class Student {  $/**$  \*/ private int age. /\*\* ID\*/ private int id. public int getAge() { return age. } public void setAge(int age) {  $\text{if}(\text{age } \& \text{lt } \cup \text{ } \{\text{ } \lor \text{ } \} \text{ this age = age. } \} \text{ public int}$ getId() { return id. } public void setId(int id)  $\{\sqrt{a}\}$  id this.id = id.  $\}$ 

private

 $\,$  get/set $\,$  /  $\,$ 

, and set  $\operatorname{set}$ 

eclipse get set the set of the Source"  $\sim$  Source"

Generate Getters and Setters..."

 $\cancel{\text{**}}$  \*  $\text{*}$ 

\*/ public class PrivateDemo { private PrivateDemo() {} } PrivateDemo

private

private

多优质资料尽在百考试题论坛 百考试题在线题库 java认证更

 $100Test$ www.100test.com